CSC165 fall 2019

worst/best/average

Danny Heap [csc165-2019-09@cs.toronto.edu](mailto:csc165-2019-09f@cs.toronto.edu) BA4270 (behind elevators) Web page: http://www.teach.cs.toronto.edu/ $\sim$ heap/165/F19/

Using [Course notes: algorithm analysis](http://www.teach.cs.toronto.edu/~heap/165/F17/Notes/notes.pdf)

 $4$  ロ )  $4$  何 )  $4$  ヨ )  $4$  コ )

 $299$ 

Ε

## frequently asked...

```
def all_pairs(lst: list) -> None:
 i = 0while i < len(list):
     i = 0while j < i:
        print(i + j)j = j + 1i = i + 1
```

$$
RT_{all\_pairs}(n) = \sum_{i=0}^{n-1} (i+1) = \sum_{i'=1}^{n} i' = \frac{n(n+1)}{2} + n \in \Theta(n^2).
$$

**K ロ ▶ K 레 ▶ K 코 ▶ K 코 ▶ 『 코 │ ◆ 9 Q ①** 

#### compare...

```
def is_prime(n):
if n < 2:
   return False
else:
   for d in range(2,n):
      if n % d == 0:
         return False
   return True
```

```
def has_even(number_list):
for number in number_list:
   if number \frac{9}{6} 2 == 0:
       return True
return False
```
 $\equiv$  990

メロメ メ部メ メミメ メミメ

## definitions

$$
\blacktriangleright \mathcal{I}_{f, n} = \{i \mid i \text{ is an input to } f \wedge |i| = n\}
$$

▶  $RT_{f(x)}$  = number of basic "steps" in executing  $f(x)$ 

Computer Science<br>COUNIVERSITY OF TORONTO

K □ ▶ K @ ▶ K 할 ▶ K 할 ▶ 이 할 → 9 Q @

$$
\quad \blacktriangleright \;\; WC_{f}(n)=\max\{RT_{f(x)}\;|\;x\in\mathcal{I}_{f,n}\}
$$

## upper bounds, lower bounds...

 $\blacktriangleright$   $U(n)$  is an upper bound means  $\forall n \in \mathbb{N}, \forall x \in \mathcal{I}_{f, n}, RT_{f(x)} \leq U(n)$ 

$$
\quad \blacktriangleright \begin{array}{l} L(n) \text{ is a lower bound means} \\ \forall n \in \mathbb{N}, \exists x \in \mathcal{I}_{f, n}, RT_{f(x)} \geq L(n) \end{array}
$$

 $\left\{ \begin{array}{ccc} 1 & 0 & 0 \\ 0 & 1 & 0 \end{array} \right.$ 

ŧ

 $299$ 

why the asymmetry of  $U$  and  $L$ ?

 $WC_{\text{has\_even}} \in O(n)$ 

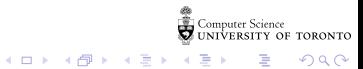

 $WC_{\text{has\_even}} \in \Omega(n)$ 

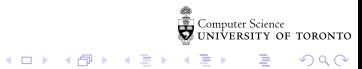

# palindromes

examples: "racecar rotor pap..." every string starts with a palindrome, so find the longest palindrome prefix...

```
def palindrome_prefix(s):
n = len(s)for prefix_length in range(n, 0, -1): # count down from n
     is_palindrome = True
     for i in range(prefix_length):
         if s[i] != s[prefix_length - 1 - i]:
             is_palindrome = False
             break
     if is_palindrome:
         return prefix_length
```
K □ ▶ K ● K K X B X X B X B X X Q Q Q Q

#### average...

$$
\mathcal{I}_{f, n} = \{i \mid i \text{ is an input to } f \wedge |i| = n\} \newline \mathcal{T}_{f, n} = \{t \mid \exists x \in \mathcal{I}_{f, n}, t = RT_f(x)\}
$$

Computer Science<br>COUNIVERSITY OF TORONTO

 $E = \Omega Q$ 

イロメ イ部メ イ君メ イ君メ

def has\_even(number\_list): for number in number\_list: if number  $\%$  2 == 0: return True return False